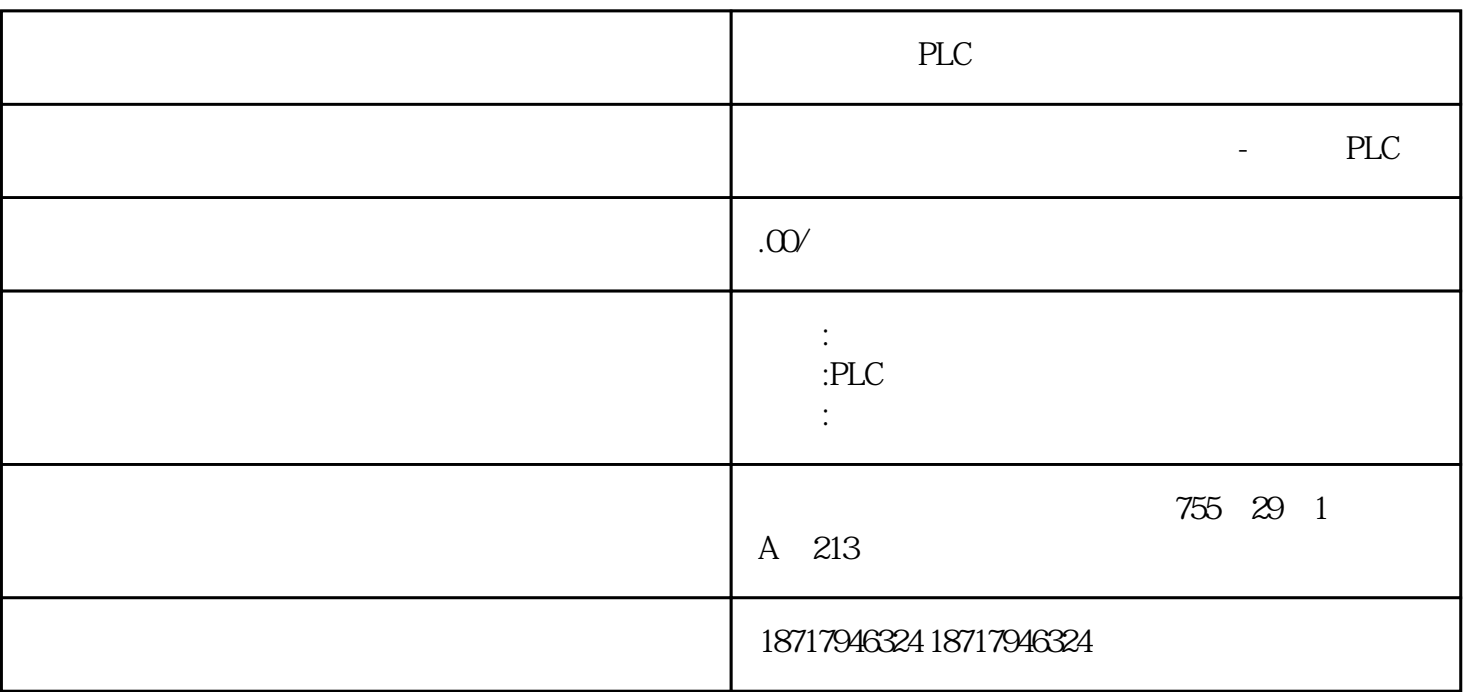

PLC

**SIEMENS** 

stations"。

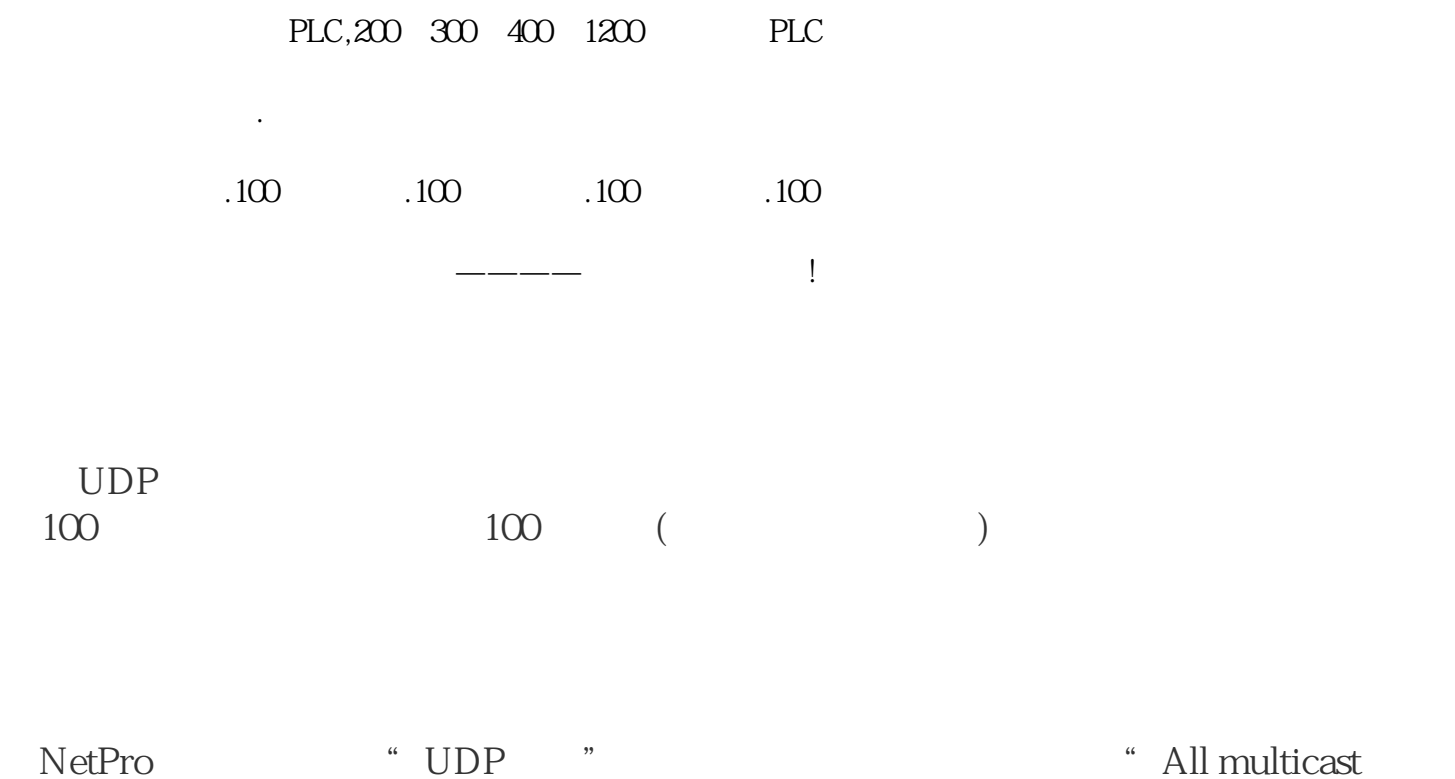

" All multicast

图. 1

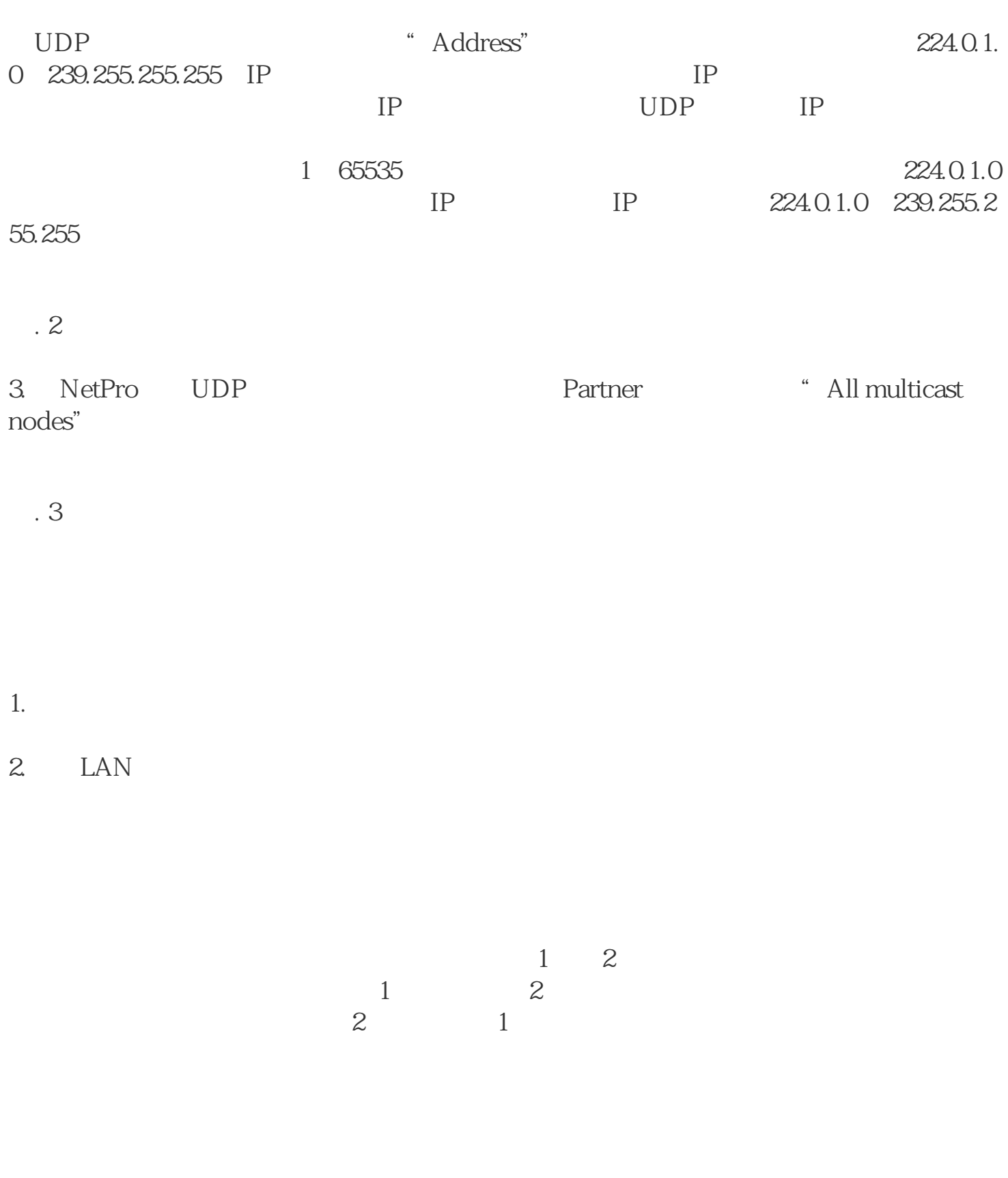

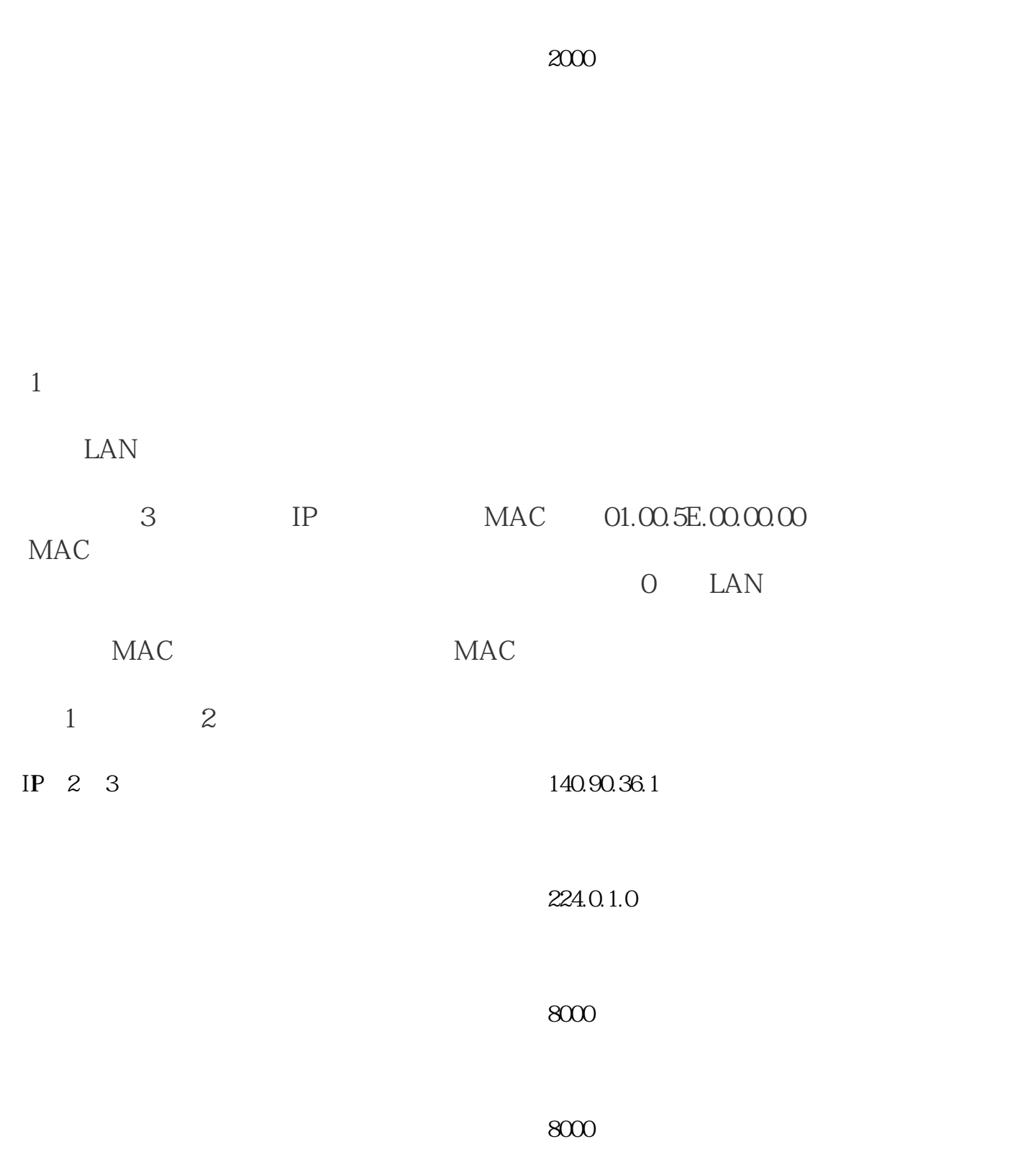

 $2000$ 

表 2

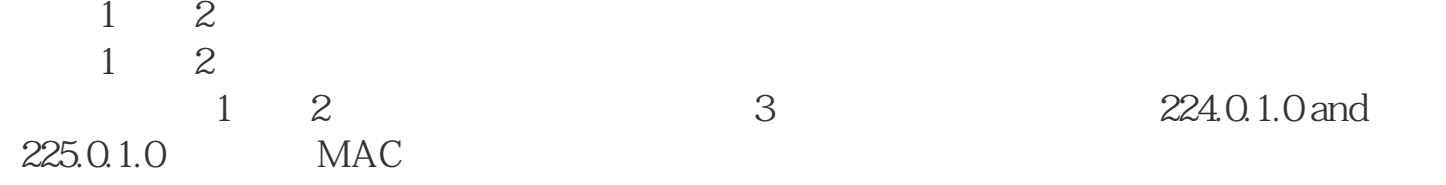